28/11/2016 Mensagem de erro: "Procedure P\_PC\_GRAVARLOGBLOQAUTOM" inválida ou não existe. - Como resolver? - PC Sistemas - TDN

PC [Sistemas](http://tdn.totvs.com/display/PCS) /… / [Financeiro](http://tdn.totvs.com/display/PCS/Financeiro)

Mensagem de erro: "Procedure P\_PC\_GRAVARLOGBLOQAUTOM" inválida ou não existe. - Como resolver? ERADRONIZADO

Criado por Robson [Lourenço](http://tdn.totvs.com/display/~pc.robson.silva) Da Silva, última alteração por [Eriany](http://tdn.totvs.com/display/~eriany.matos) da Cruz Matos agora há [pouco](http://tdn.totvs.com/pages/diffpagesbyversion.action?pageId=165285048&selectedPageVersions=2&selectedPageVersions=3)

G Esta [documentação](http://tdn.totvs.com/pages/viewpage.action?pageId=189312291) aplica-se às versões 23, 26 e 27 do WinThor, as quais a PC Sistemas oferece suporte. Saiba como atualizar o WinThor clicando aqui.

## Mensagem de erro: "Procedure P\_PC\_GRAVARLOGBLOQAUTOM" inválida ou não existe - Como resolver?

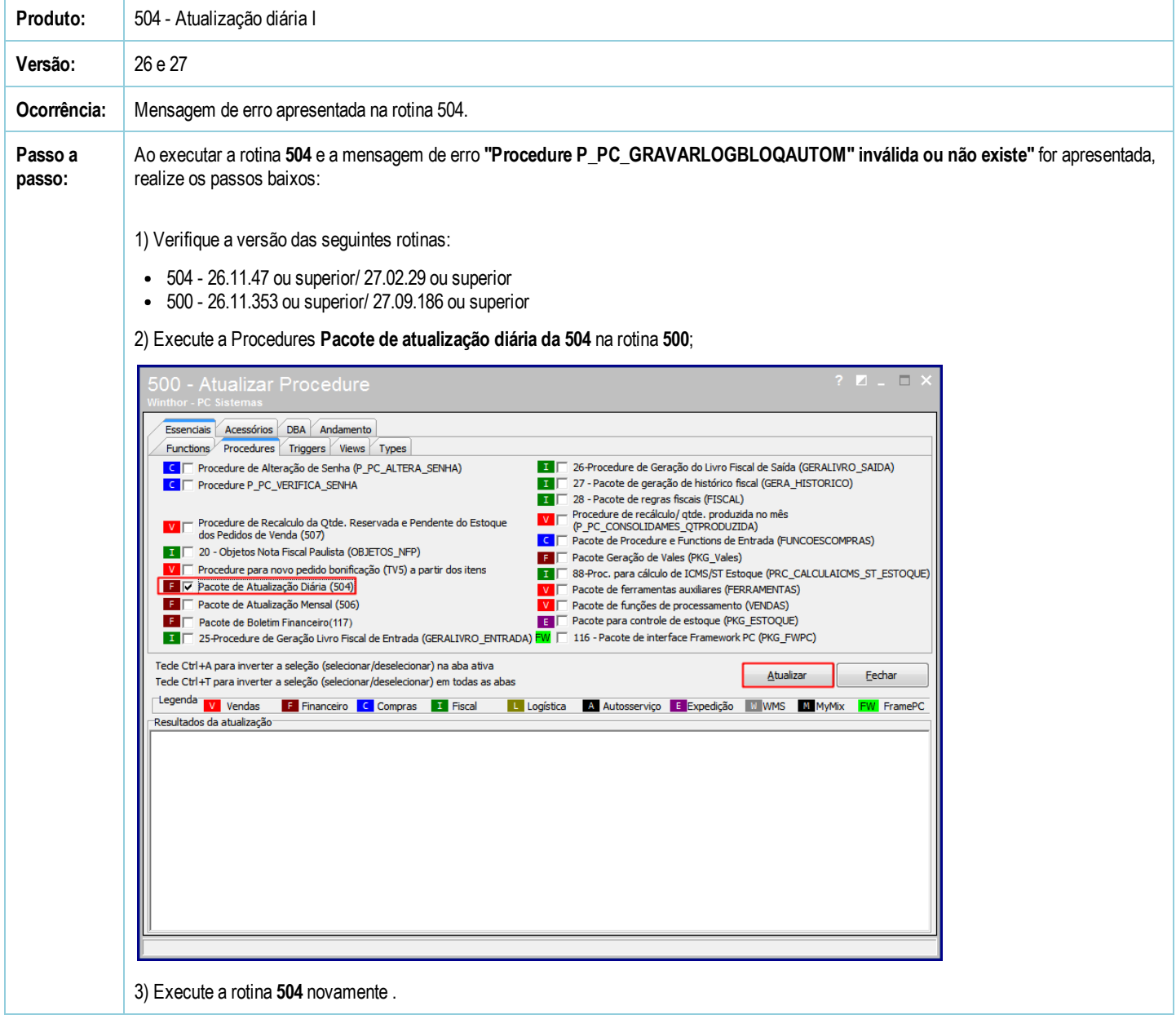

Seja o primeiro a gostar disto **の** Like